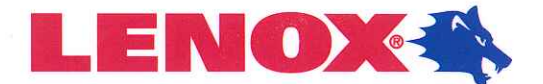

ARMOR®

LENDX®

lenoxtools.eu

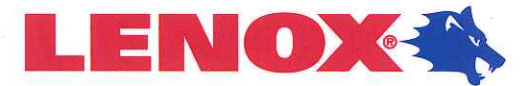

# **VERSA PRO™** Univerzální karbidový pás pro běžné řezání

## **DLOUHÁ ŽIVOTNOST PÁSU** PŘI DĚLENÍ ŠIROKÉHO SPEKTRA MATERIÁLŮ

Patentované špičky z karbidu wolframu s vyšší pevností si uchovávají ostrou řeznou hranu

# SNADNÝ CHOD BEZ ZÁBĚHU\*

Předem broušená řezná hrana minimalizuje štípaní zubů a eliminuje nutnost záběhu pásu

#### VYNIKAJÍCÍ POVRCHOVÁ ÚPRAVA DÍLU

Karbidové špičky zubů s přesným výbrusem mají čisté a ostré hrany, které zajišťují hladší řezy

\* Záběh doporučován pro kusy větší než 6" (152 mm)

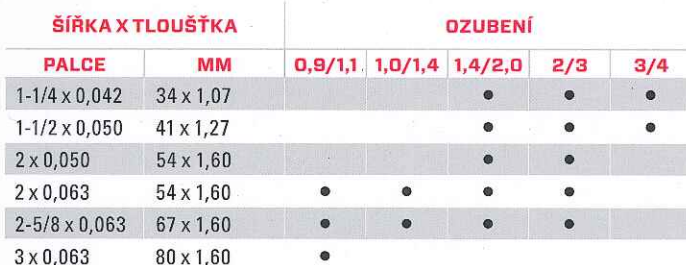

# **LENOX MAX CT<sup>®</sup>** Maximální řezný výkon u leteckých slitin

**VÝJIMEČNÁ ŽIVOTNOST PÁSU** Vzor zubu s více třískami vyvažuje zátěž třísek a snižuje řezné síly

RYCHLEJŠÍ A ROVNĚJŠÍ ŘEZY Optimalizovaná geometrie drážky zvyšuje pevnost pásu a umožňuje docílit rovnějších řezů

#### **VYNIKAJÍCÍ POVRCH** DĚLENÉHO MATERIÁLU

Díky precizně broušeným karbidovým zubům dosahujeme hladkého povrchu při řezu

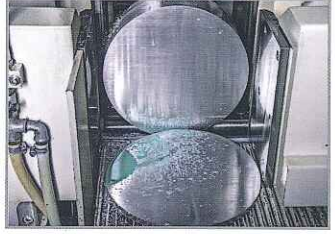

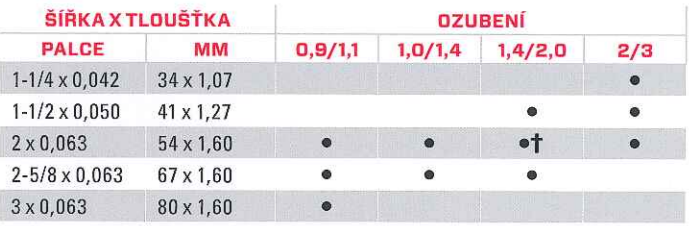

+ Extra široký řez zabraňující sevření pásu.

# **LENOX ARMOR VP"** Extrémní rychlost řezu u široké řady materiálů

#### RYCHLEJŠÍ ŘEZÁNÍ ZVYŠUJE **PRODUKTIVITU**

Povlak AITIN chrání zuby proti zvyšování teploty, což umožňuje rychlejší řezání.\*

#### **KONZISTENTNĚ DELŠÍ** ŽIVOTNOST PÁSU

Povlak ARMOR zvyšuje tvrdost

a odolnost povrchu, takže zpomaluje opotřebení zubů a prodlužuje životnost.\*

## RYCHLÉ ŘEZÁNÍ ŠIROKÉ ŘADY MATERIÁLŮ

Zuby s vyspělou konstrukcí snadno řežou různé uhlíkové oceli, slitinové oceli, nástrojové oceli, nerezové oceli i titanové oceli

\* oproti karbidovým pásům bez povlaku

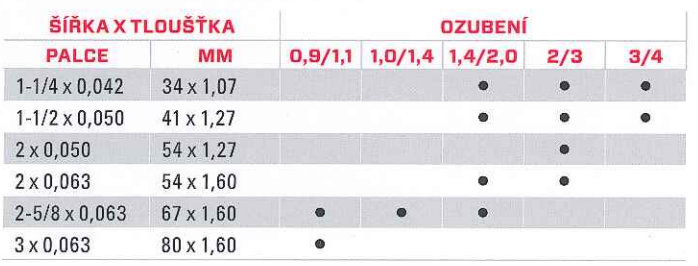

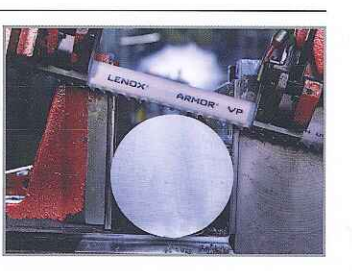

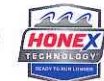

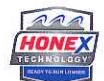

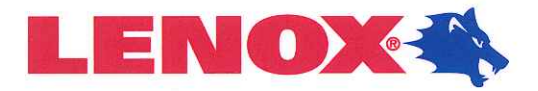

# **LENOX GEN-TECH™**

## Pás s rozvodem zubů a karbidovými špičkami zubů pro univerzální řezání

# **DOSTUPNÁ CENA**

Nízké náklady na řez

#### UNIVERZÁLNOST, SNADNÉ POUŽÍVÁNÍ Univerzální konstrukce

s rozvodem zubů pro použití na široké škále materiálů a pil

### DLOUHÁ ŽIVOTNOST PÁSU

Technologie Honex Technology™ omezuje štípání zubů a zajišťuje dlouhou životnost a produktivitu pásu

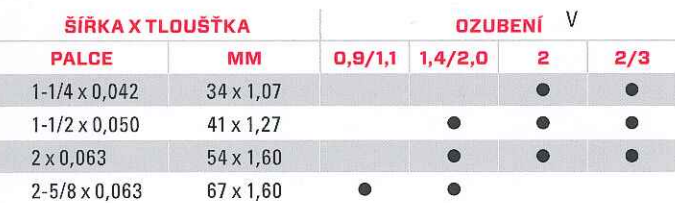

# **WAVE TECH®** Vylepšení pásu vhodné pro obtížně dělitelé materiály

## **VYLEPŠENÁ SCHOPNOST ŘEZÁNÍ**

Upravená zadní hrana pásu vytváří jedinečnou řeznou akci, která zvyšuje průnik zubu bez dalšího navýšení tlaku posuvu stroje

## DELŠÍ ŽIVOTNOST PÁSU\*

Vlastní konstrukce vytváří rovnováhu hloubky průniku a řezné síly pro optimalizaci zátěže třísek a snížení třecího opotřebení Přesné zkosení na zadní hraně redukuje nárůst zátěže a minimalizuje zlomení pásu

## **VYŠŠÍ RYCHLOST ŘEZU\***

Konstrukcí daný kyvný pohyb zlepšuje účinnost a rychlost řezání díky průniku deformačně zpevněnou vrstvou \*Vs. Standardní pilové pásy LENOX

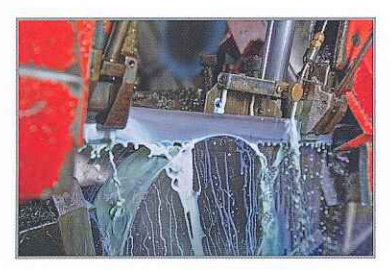

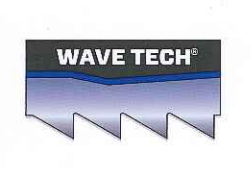

# **TRI-TECH CT™** Karbidový pás s rozvodem zubů obtížně dělitelné kovy PŘÍMÉ ŘEZY.

ŽÁDNÉ SVÍRÁNÍ. Rozvod zubů eliminuje sevření pásu

Široká řezná spára

## PRODLOUŽENÁ ŽIVOTNOST PÁSU

Exkluzivní karbidové špičky jsou přesně vybroušeny pro efektivní řezání

Kvalitní nosná páska minimalizuje lámání

## **EXTRÉMNÍ VŠESTRANNOST**

Řeže širokou škálu materiálů od ocelí s vysokou pevností až po slitiny na bázi niklu

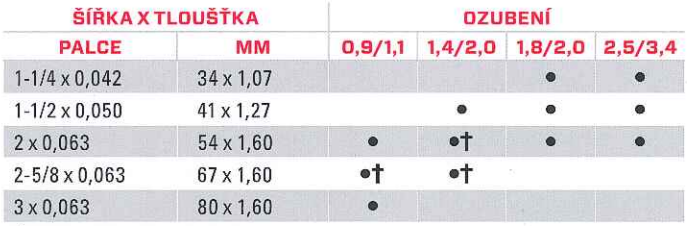

t= Extra široký rozvod zubů zabraňující sevření pásu

# ROZHODOVACÍ SCHÉMA PRO VÝBĚR VÝROBKU

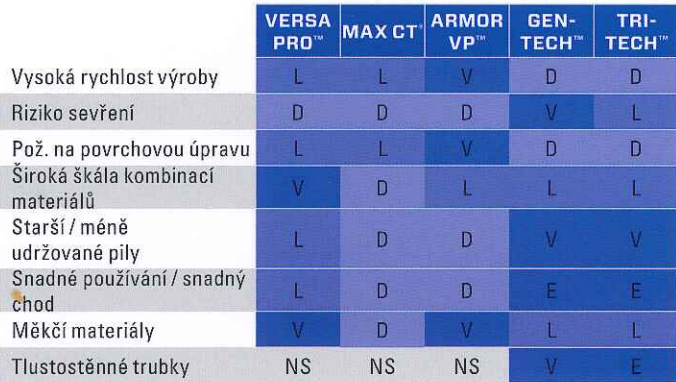

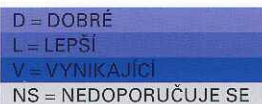

KARBIDOVÉ PILOVÉ PÁSY

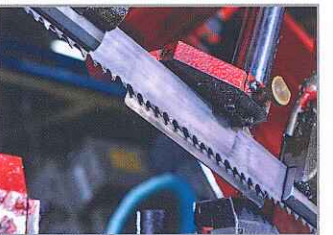

**RRZY** 

**DISPOZICI** 

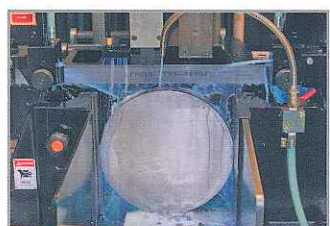

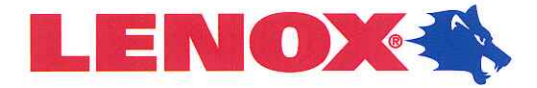

# **TRI-MASTER®** Všestranný pilový pás s karbidovými špičkami zubů

**PŘESNÉ BROUŠENÍ TRIPLE CHIP** Hladké řezy, perfektní povrch

**VYSOCE VÝKONNÁ NOSNÁ PÁSKA** Pro dlouhou životnost pásu

**UNIVERZÁLNÍ PÁS** Perfektní řezání širokého spektra materiálů

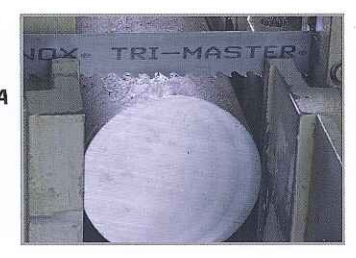

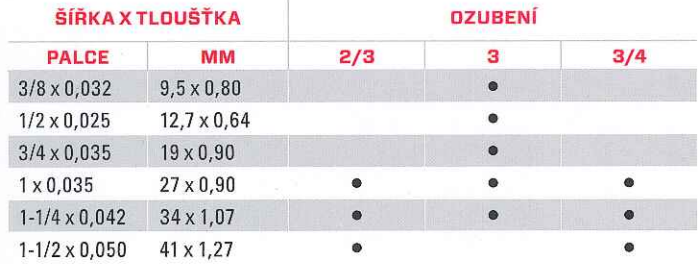

## **MASTER GRIT®** Pás s karbidovou hranou pro řezání abrazivních a tvrzených materiálů

DRŤ KARBIDU WOLFRAMU Metalurgicky napojená hrana

**SEGMENTOVÉ** Pro aplikace větší než 1/4" (6,4 mm) v průřezu

SOUVISLÉ Pro aplikace menší než 1/4" (6,4 mm) v průřezu

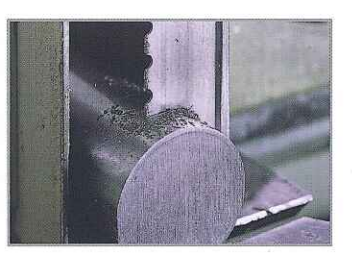

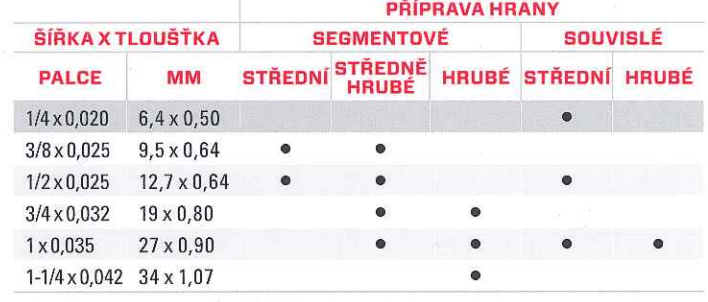

# **LENOX HRC®** Karbidový pás pro dělení povrchově kalených materiálů

**VYSOCE KVALITNÍ MIKROZRNNÝ KARBID** Výjimečná trvanlivost

ROBUSTNÍ KONSTRUKCE ZUBŮ Vynikající odolnost hrany a odolnost vůči obroušení

**NOSNÝ PÁS Z OCELI VYSOKÉ KVALITY** Výtečná trvanlivost

## NAHRAZUJE BRUSNÉ ŘEZACÍ OPERACE

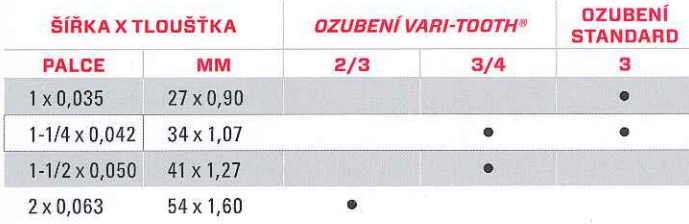

# **CAST MASTER™ A CAST MASTER RADY XL/XLE** Špičkový výkon v aplikacích řezání hliníku

## DLOUHÁ ŽIVOTNOST PÁSU V APLIKACÍCH VE SLÉVÁRNÁCH Speciální třída karbidu je navržena tak, aby se při řezání hliníku opotřebovávala pomalu

## BEZPROBLÉMOVĚ ŘEŽE I PŘI **VYŠŠÍCH RYCHLOSTECH ŘEZÁNÍ**

Konstrukce zubu s více třískami

snižuje řezné síly a omezuje vibrace. Přesný výbrus zabraňuje hromadění materiálu na hraně zubu.

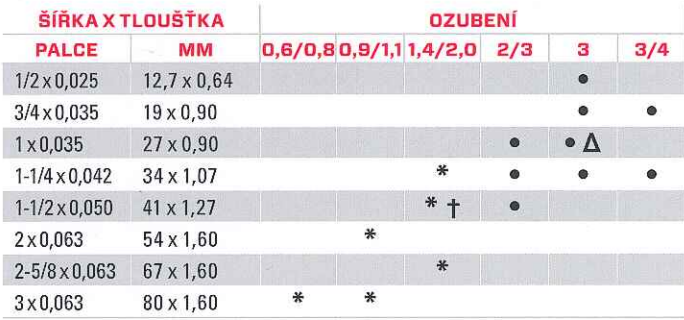

 $\bullet$  = Konstrukce Cast Master

- \* = Konstrukce Cast Master XL
- $\dagger$  = Konstrukce Cast Master XLE
- $\Delta$  = Konstrukce s rozvodem zubů

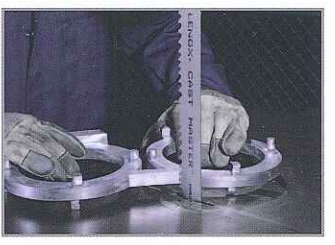

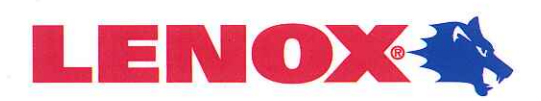

 $\sim$  81

# VÝBĚR KARBIDOVÉHO PILOVÉHO PÁSU

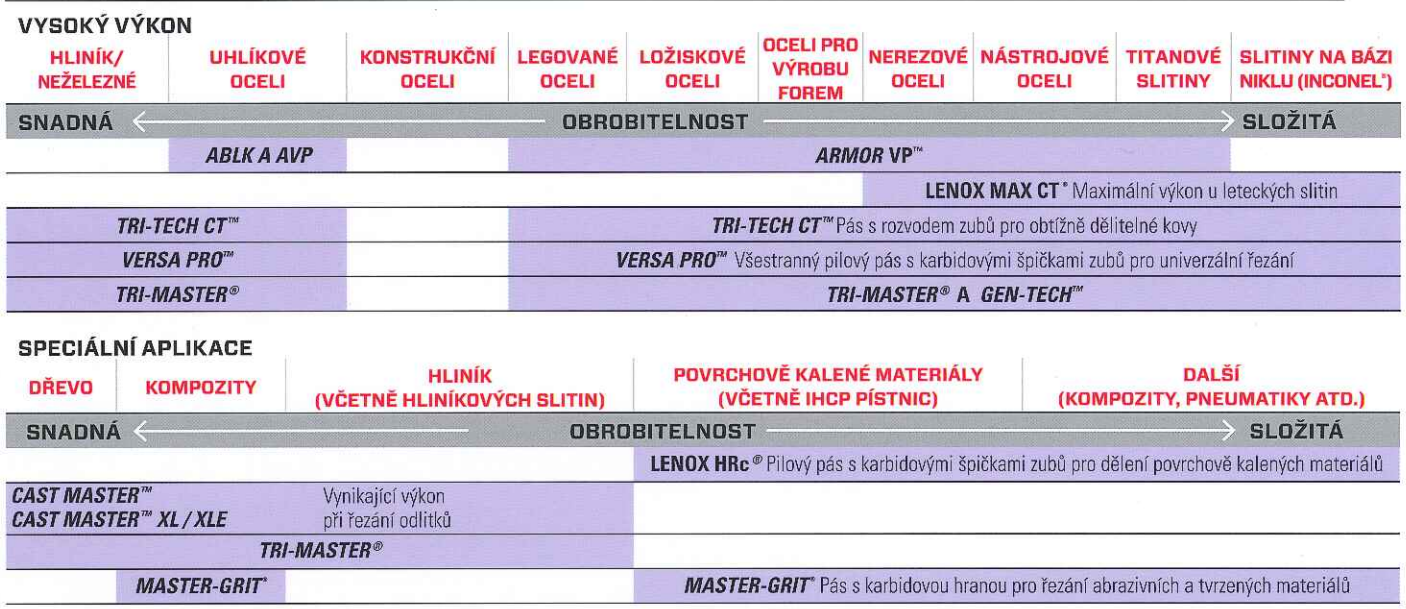

Poznámka: Můžeme nabídnout řešení pro mnoho řezných aplikací, které zde nejsou uvedeny. Pro více informací přejděte na stránky sawcalc.com.

# VÝBĚR KARBIDOVÉHO OZUBENÍ

#### LENOX MAX CT' . LENOX CAST MASTER" XL . LENOX CAST MASTER" XLE . LENOX VERSA PRO" LENOX ARMOR VP" . LENOX GEN-TECH"

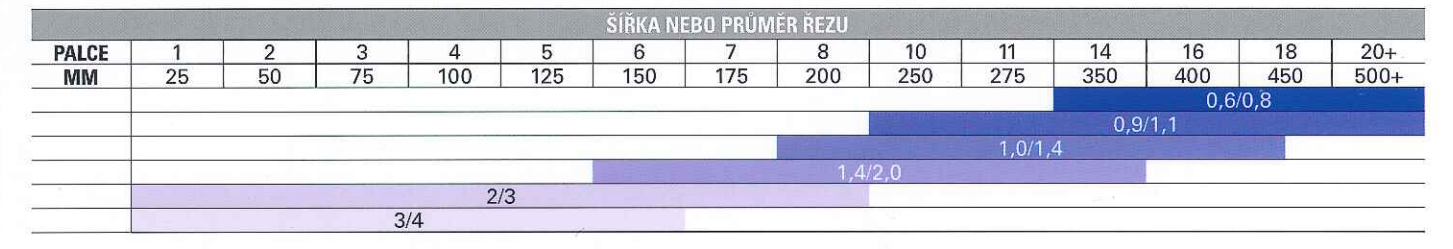

**TRI-TECH CT"** 

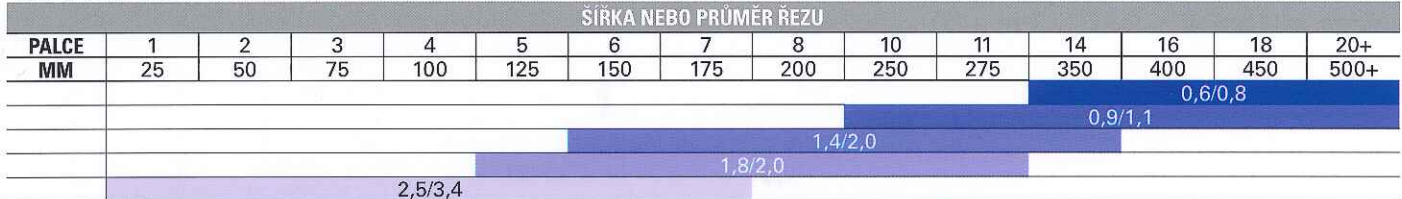

## TRI-MASTER' . LENOX HRc' . CAST MASTER"

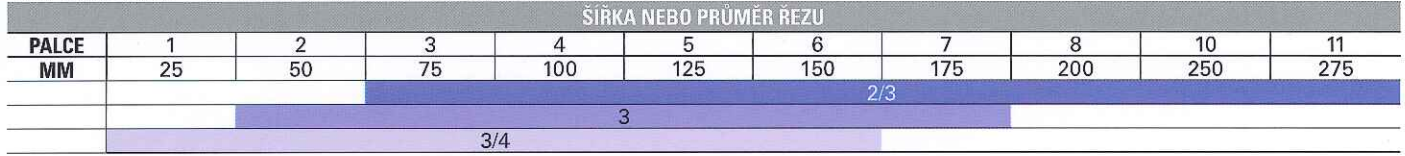

Poznámka: Stroje na řezání hliníku a dalších měkkých materiálů s extrémně vysokou rychlostí pilového pásu mohou změnit váš výběr zubu. Pro více informací přejděte na stránky sawcalc.com.

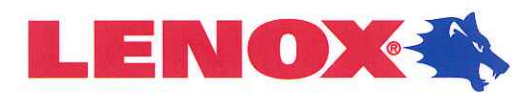

# **TABULKA RYCHLOSTÍ PRO KARBID**

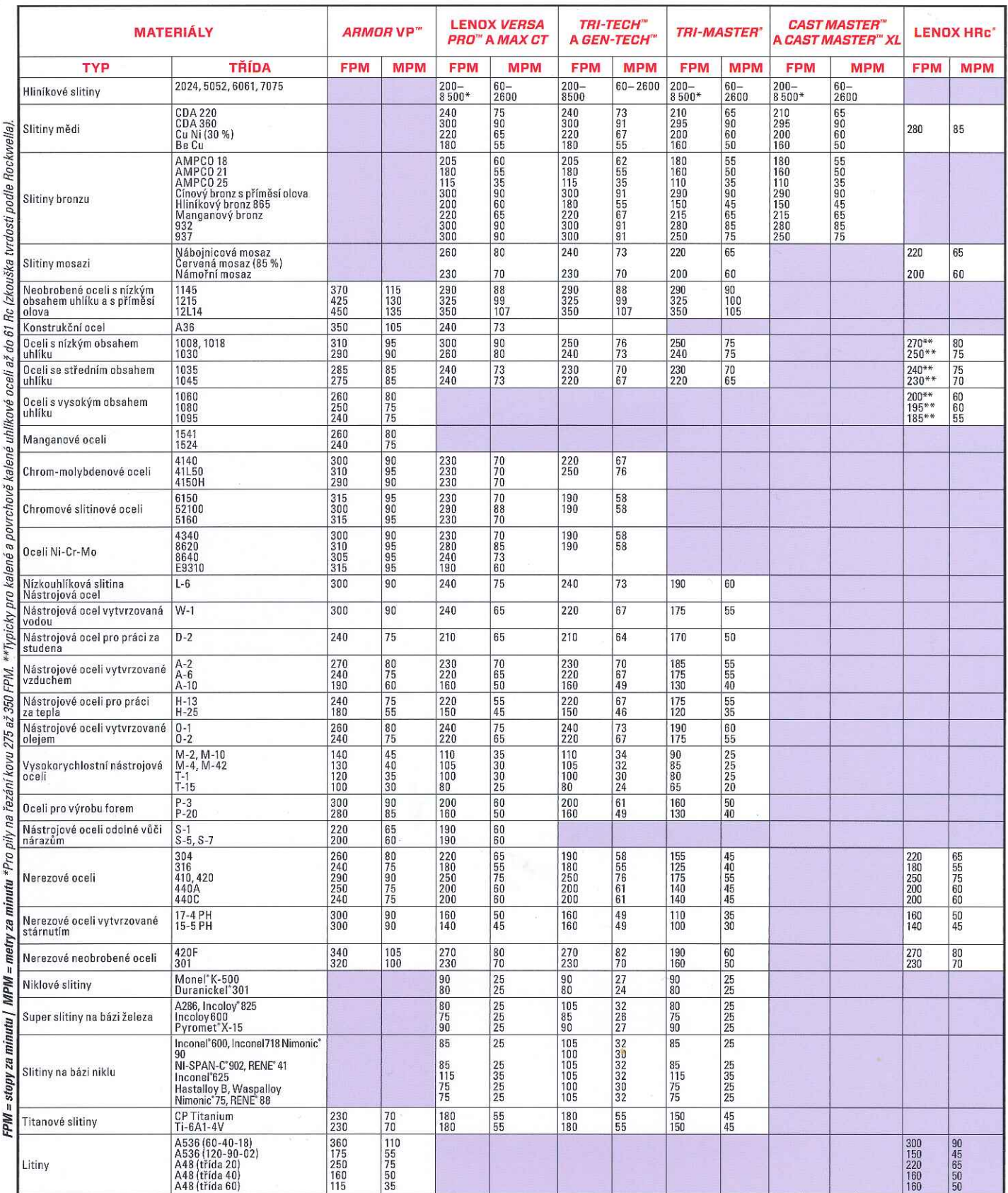

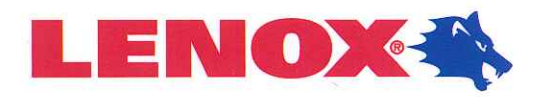

## ŘEZNÉ KAPALINY A MAZIVA

# **BAND-ADE®**

Měkká voda (MV) & Tvrdá voda (TV) Polosyntetická řezná kapalina

- · Prodlužuje životnost pásu
- · Výjimečné chlazení
- · Zvyšuje produktivitu

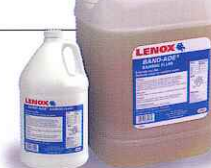

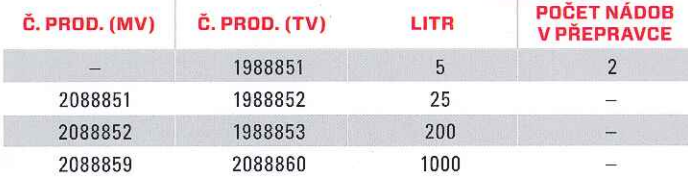

# **LENOX 100CF™**

Měkká voda (MV) & Tvrdá voda (TV) Olej bez obsahu chloru rozpustný ve vodě pro aplikace v těžkých provozních podmínkách

- · Mimořádná všestrannost
- · Vysoká mazivost
- · Skvělá životnost chladiva
- · Bez obsahu chloru

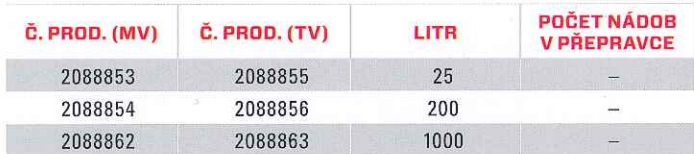

# **LENOX LUBE<sup>®</sup>**

## Syntetické mazivo pro použití v rozprašovačích

- Prodlužuje životnost nástrojů
- · Snížuje náklady
- · Optimální výkonnost na železných kovech

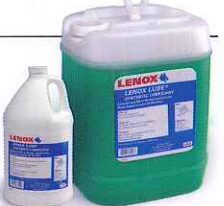

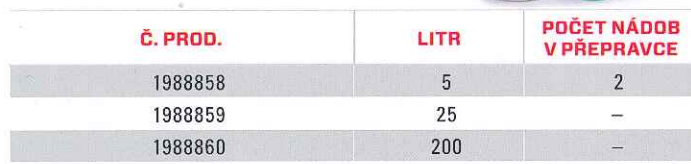

© 2020 LENOX | MKT-3006 | LXBSCBDBR | REV 3 301 Chestnut Street, East Longmeadow, MA 01028-0504 USA

# **SAW MASTER™**

## Syntetická řezná kapalina

- · Delší životnost pásu. Rychlejší řezání.
- · Odpuzuje většinu vyteklých olejů
- · Skvělá životnost chladiva

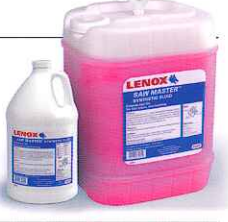

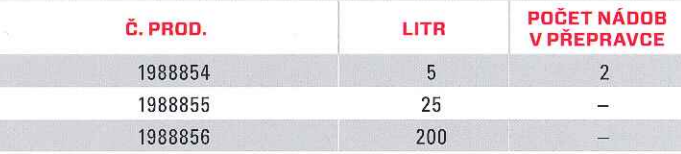

Nedoporučuje se pro použití ve formě sprejového maziva. Tento výrobek smíchejte s vodou dle doporučení.

## **LENOX AEROMAX F&Bs** Svntetická kapalina pro letecké slitiny

- « Vysoký výkon
- Vysoká všestrannost
- · Snižuje náklady
- · Uživatelsky přívětivý

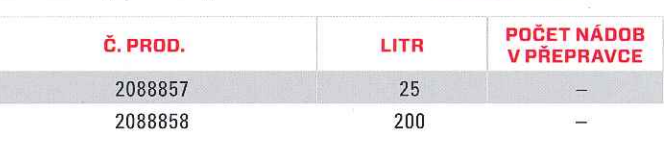

# **MAZIVO C/AI"**

# Vysoce mazné složení pro použití

## v rozprašovačích

- · Efektivně funguie na všech typech materiálů
- Vyšší produktivita  $\mathbf{r}$
- · Prodlužuje životnost nástrojů
- · Kontrola nákladů

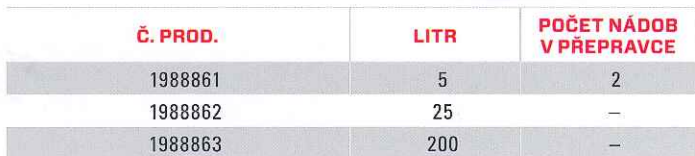

Tento výrobek používejte přímo z nádoby. Nemíchejte s vodou.

# **ČISTICÍ PROSTŘEDEK NA STROJE**

· Připraví váš stroj na použití řezných kapalin LENOX

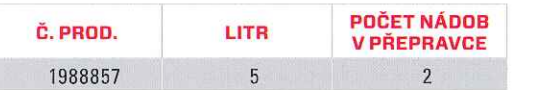

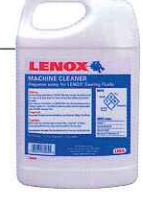